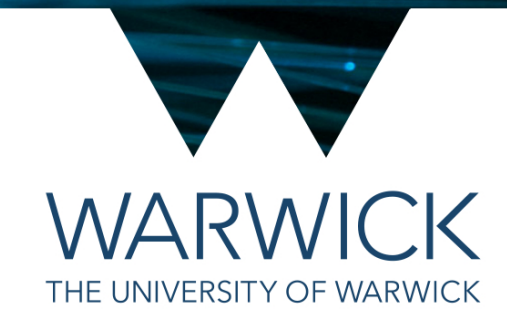

### C++ Standard Library: Regular Expressions with <regex>

Ben Morgan

## Regular Expressions

- A **Domain Specific Language** to describe and perform **Pattern Matching** within sequences of characters
	- [https://en.wikipedia.org/wiki/Regular\\_expression](https://en.wikipedia.org/wiki/Regular_expression)
- Many use cases, but three major ones
	- *• Check if a string matches a given pattern*
	- *• Find all substrings of a string that match a pattern*
	- *• Replace matching substrings with another string*

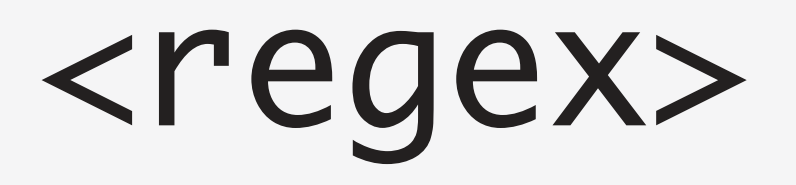

- C++11 has the <regex> library with classes and functions for using RegExps in code, with
	- std:: regex class for defining a RegExp
	- std:: regex\_match function(s) for matching entire string
	- std:: regex\_search function(s) for matching any part of string
	- std:: regex\_replace function(s) for replacing matches with another string  $3<sup>3</sup>$

#### std::regex

#include <regex>

int main(int, char\*\*) { std::regex alnumRegex("[A-Z0-9]+"); return 0; }<br>} *"Sequence of 1 or more characters in the ranges A-Z and 0-9"*

## std::regex\_match

#include <regex> #include <iostream>

int main(int, char\*\*) { std::regex alnumRegex("[A-Z0-9]+"); std::string foo("TH1SMATCH3S"); std::string bar("TH!Sis Bad?");

 std::cout << std::regex\_match(foo, alnumRegex) << "\n"; std::cout << std::regex\_match(bar, alnumRegex) << "\n";

return 0;

#### } *Should print 1 then 0*

# std::regex\_replace

#include <regex> #include <iostream> int main(int, char\*\*) { std::regex removeRegex(" $[AA-Z0-9]$ "); std::string foo("EATS, SHOOT'S AND LEAVES"); std::cout << std::regex\_replace(foo, removeRegex,  $\mathbb{C}$   $\mathbb{C}$   $\mathbb{$  $\lt\lt$  "\n"; *"Any character not in the ranges A-Z and 0-9"*

```
 return 0;
```
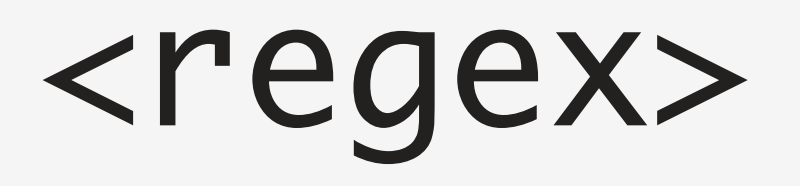

- Refer to the cppreference documents for more of using regex:
	- <http://en.cppreference.com/w/cpp/regex>
- Lots more than can be done, including
	- Extraction of matching substrings
	- Different RegExp grammars
- Worth learning about Regular Expressions anyway, as they are used extensively in computing!
- Use<https://regexr.com>to quickly try out regular expressions!

```
\epsilon regex.cpp (~/tmp/day6) - VIM
  1 #include <regex>
   #include <iostream>
 3
  4
   int main(int, char**) {
  5
      std::regex punctRegex("[^A-Z0-9]");
      std::string foo("EATS, SHOOT'S AND LEAVES");
  6
 8
      std::cout << std::regex_replace(foo,
 \overline{9}punctRegex,
10
                \ll "\n";
111213return 0;
14 }
                                            Example
mu
\sim\sim\sim-
∼
∼
mu
  https://github.com/cpp-pg-mpags/mpags-cpp-extra
regex.cpp[cpp]
                                                                        [10/14][35]
```